# **BAB I**

# **PENDAHULUAN**

## **1. PENGANTAR**

Perkembangan teknologi yang sangat pesat dewasa ini tidak terlepas dari ditemukannya teknologi digital. Metode Numerik adalah teknik yang digunakan untuk merumuskan masalah matematis agar dapat diselesaikan dengan operasi hitung tambah, kurang, kali dan bagi. Dengan semakin canggihnya komputer pribadi, perhitungan yang memanfaatkan metode Numerik semakin cepat dan akurat sehingga perannya dalam penyelesaian masalah semakin meningkat.

Perkembangan metode Numerik itu sendiri juga dipengaruhi oleh perkembangan komputer. Semakin hari semakin besar pekerjaan perhitungan terutama dalam teknologi tinggi, sejalan dengan tuntutan kemajuan teknologi tsb. Kecepatan dan keandalan komputer memungkinkan penyelesaian praktis dan cepat hitungan dalam jumlah besar yang sebelumnya tak terjangkau dikerjakan secara manual. Akibatnya metode Numerik dituntut untuk berkembang memenuhi tuntutan yang semakin banyak. Perkembangan metode Numerik meliputi perbaikan metode lama agar lebih efisien dalam perhitungan dan penemuan metode baru.

# **2. EROR ATAU GALAT**

Penyelesaian matematika pada prinsipnya ada dua macam yaitu penyesaian analitis yang menghasilkan solusi eksak dan penyelesaian numeris yang menghasilkan berupa pendekatan (hampiran). Solusi eksak merupakan solusi yang tepat, pas sesuai dengan problem yang ada dan tidak terjadi penyimpangan atau eror. Misalnya persamaan kuadrat:  $x^2 - 5x + 6 = 0$ . Solusi persamaan ini adalah x = 2 atau x = 3, tepat, eksak, tidak terjadi eror atau

penyimpangan. Berbeda dengan, misalnya  $x^2$  - 3 = 0. Berapa nilai x yang memenuhi bila dinyatakan dalam bentuk desimal? Tentu jawabannya bisa bermacam-macam bergantung pada seberapa akurat jawaban tsb. Apabila diperlukan jawaban akurat sampai 5 desimal tentu berbeda dengan jawaban yang akurat sampai 7 desimal karena solusi yang diberikan berupa hampiran.

Komputasi yang dilakukan menggunakan komputer berkaitan dengan sejumlah berhingga langkah operasi hitung. Hasil yang diperoleh berupa hampiran terhadap solusi eksak. Beberapa factor seperti terbatasnya kemampuan alat, pembatasan banyaknya langkah dll menyebabkan terjadi penyimpangan hasil perhitungan numeric terhadap solusi eksak yang disebut eror atau galat.

Galat dapat dibedakan berdasarkan sumbernya yaitu galat percobaan, galat pembulatan, galat pemrograman dan galat mesin. Galat percobaan adalah galat yang timbul dari data yang diberikan (galat bawaan) data yang diolah secara numeris sudah mengandung galat atau penyimpangan sehingga hasil perhitungan mengandung galat/eror.

Galat pemotongan terjadi karena proses perhitungan untuk mencapai hasil memerlukan sejumlah berhingga atau tak berhingga langkah. Untuk efisiensi baik waktu, tenaga ataupun biaya, proses dipotong sampai sejumlah tertentu langkah, sehingga hasilnya mengandung galat.

#### **Contoh.**

Untuk menghitung nilai sin x digunakan deret Taylor.

Sin  $x = x - x^3/3! + x^5/5! - x^7/7! + \dots$ 

Karena deret ini tak hingga maka perhitungan hanya dilakukan sampai 3 suku saja atau 5 suku saja tergantung seberapa akurat nilai yang diperlukan. Suku-suku yang tidak dihitung merupakan galat atau eror.

Galat pemrograman timbul akibat kurang cermatnya program komputer yang disusun. Bentuk matematis atau urutan perhitungan dapat mempengaruhi hasil proses perhitungan.

Galat pembulatan. Galat ini terjadi karena pembulatan bilangan sebagai hampiran terhadap suatu bilangan.

Contoh. 1/3 = 0.3333333……. Sebenarnya angka 3 di sini tak berhingga banyaknya. Tetapi untuk keperluan perhitungan, misalnya cukup diambil sampai 5 angka saja 0.33333, sehingga terjadi galat sebesar 0.0000033333……

Salah satu cara untuk mengurangi galat adalah penggunaan formula matematis yang paling sedikit memakai operasi perkalian.

Contoh:  $f(x) = x^5 + 4x^4 - 8x^3 - 7x + 3$ 

Dalam bentuk matematis seperti di atas terdapat 12 operasi perkalian. Bentuk ini dapat dimodifikasi untuk mengurangi banyaknya operasi perkalian dengan tujuan mengurangi besarnya galat sbb.

$$
f(x) = x5 + 4x4 - 8x3 - 7x + 3
$$
  
= x(x<sup>4</sup> + 4x<sup>3</sup> - 8x<sup>2</sup> - 7) + 3  
= x { x ( x<sup>3</sup> + 4x<sup>2</sup> - 8x) - 7 } + 3  
= x [ x { x ( x<sup>2</sup> + 4x - 8) - 7 }] + 3  
= x [ x { x ( x(x + 4) - 8) - 7 }] + 3

Bentuk terakhir ini hanya mengandung 4 operasi perkalian. Semakin sedikit operasi perkalian yang dilakukan semakin kecil galat yang terjadi.Galat akan merambat dengan cepat akibat perkalian.

Galat dalam metode Numerik ada dua macam yaitu galat mutlak dan galat relatif (%). Galat mutlak merupakan harga mutlak dari galat yang terjadi, sedangkan galat relatif merupakan prosentase penyimpangan yang terjadi terhadap nilai sejati.

Jika p\* adalah nilai hampiran untuk nilai eksak p maka galatnya adalah selisih dari nilai hampiran dan nilai eksaknya. Jadi galat  $E = p^* - p$ . Nilai E bisa positif atau negatif bergantung pada besarnya p\* dan p. Galat mutlak adalah harga mutlak dari E sehingga nilainya selalu  $\geq 0$ .

Galat relatif e didefinisikan sebagai galat dibagi nilai eksaknya.

p\* - p e =  $\longrightarrow$ , yang bisaanya dinyatakan dalam bentuk %. p

## **3. MENENTUKAN LETAK AKAR**

Beberapa metode pendekatan akar memerlukan interval yang mengandung akar persamaan yang dicari solusinya. Untuk mendapatkan interval tsb dapat ditempuh beberapa cara antara lain sbb.

#### **1. Tabel.**

Prinsip yang digunakan dalam cara ini adalah, di antara bilangan positif dan negatif dalam bilangan real ada bilangan nol. Jika sebuah fungsi f yang kotinyu, di titik a bernilai positif dan di titik yang lain b bernilai negatif atau sebaliknya maka di dalam interval (a,b) pasti ada titik c sehingga f ( c ) = 0. Ini berarti c adalah akar dari f ( x ) = 0 Contoh

Tentukan interval yang memuat salah satu akar dari  $f(x) = e^x - 3$ Jawab.

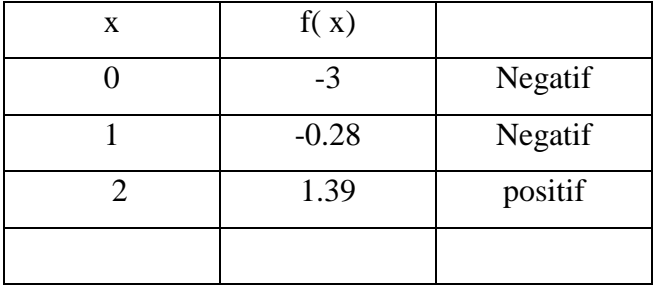

Dibuat tabel sbb.

Perbedaan tanda f(x) terjadi di  $x = 1$  dan di  $x = 2$ , Ini berarti bahwa dalam interval  $(1,2)$  ada akar dari f(x) = 0. Sebenarnya dapat juga dipilih interval (0,2) tetapi ini tidak dipakai, mengapa?

#### **2. Grafik**

Untuk menentukan letak akar  $f(x) = 0$  dapat ditempuh dengan membuat grafik fungsi tsb. kemudian tentukan interval yang memuat titik potong kurva dengan sumbu x .

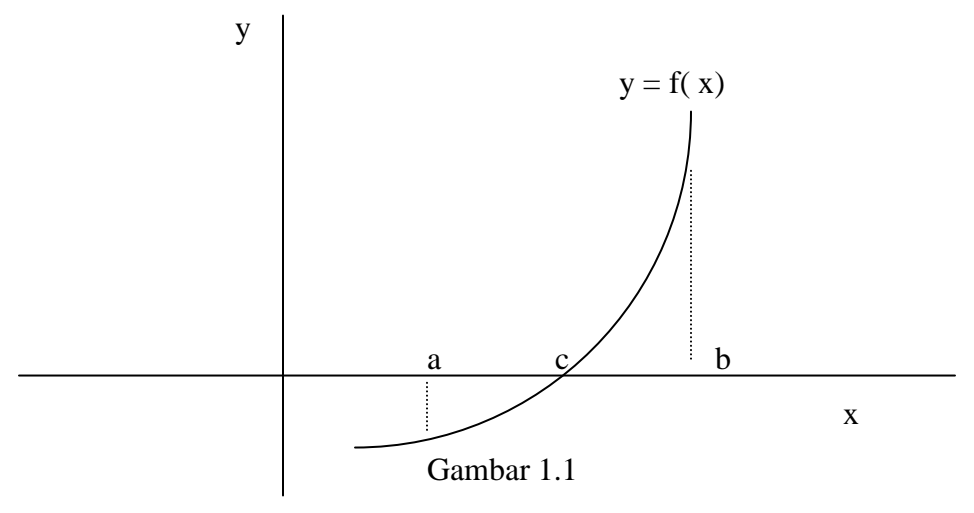

Titik potong  $y = f(x)$  dengan sumbu x adalah c, maka dapat dipilih titik  $x = a$  di sebelah kiri c dan  $x = b$  di sebelah kanan c. Interval  $(a,b)$ memuat titik c.

Untuk membuat grafik f, selain secara langsung untuk fungsi secara utuh, dapat juga ditempuh cara pemisahan fungsinya.

Misalnya  $f(x) = e^x - 3$ . Fungsi ini dipecah menjadi dua fungsi  $g(x)$ dan h( x), yang masing-masing dicari sbb.

> $e^{x} - 3 = 0 \implies e^{x} = 3$  $g(x) = e^x$  dan  $h(x) = 3$

Akar dari  $f(x) = 0$  adalah perpotongan antara  $g(x)$  dan  $h(x)$ 

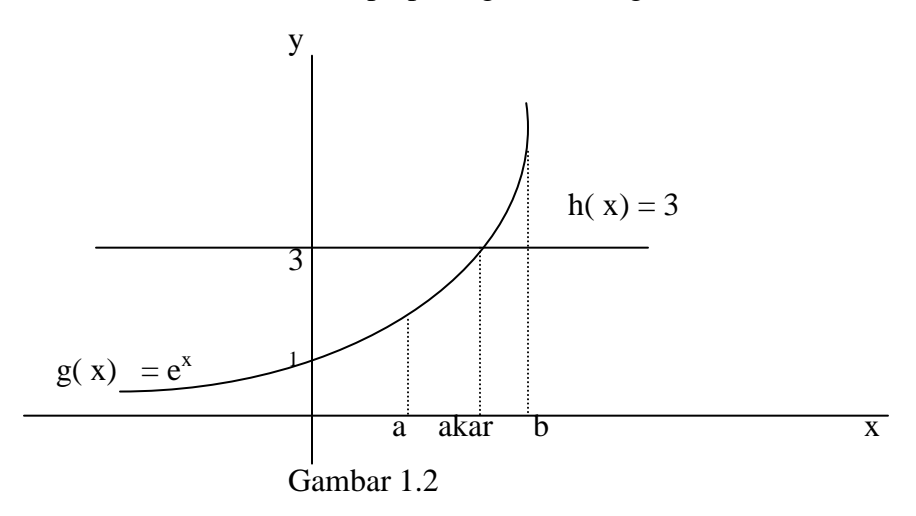

Interval yang memuat akar dapat ditentukan dengan melihat atau memperkirakan akar tsb berapa yaitu perpotongan antara g(x) dan h(x). Akar termuat dalam interval (a,b).

#### **3. Letak akar untuk Polinom**

Persamaan polinom mempunyai bentuk umum:

$$
P(x) = a_0 + a_1 x + a_2 x^2 + a_3 x^3 + \ldots + a_n x^n
$$
  
\n
$$
a_n \neq 0, \quad n > 2
$$

Menurut teori aljabar,  $P(x) = 0$  mempunyai n buah akar yang berupa bilangan real atau kompleks. Akar kompleks selalu berpasangan.

Untuk menentukan lokasi akar polinom dapat digunakan aturan Descartes sbb.

#### **1) Akar real positif**

Misalkan n menyatakan banyaknya pergantian tanda dari koefisien a<sub>i</sub> dari P(x). sedangkan n<sub>p</sub> adalah banyak akar real positif maka:

- a)  $n_p \leq n$
- b)  $n n_p = 0, 2, 4, \dots$  (genap)

#### **2) Akar real negatif**

Misalkan m menyatakan banyaknya pergantian tanda pada koefisien  $a_i$  pada P(-x), dan  $n_g$  menyatakan banyaknya akar real negatif maka:

a)  $n_g \leq m$ b) m -  $n_g = 0, 2, 4, ...$ 

#### **3) Batas selang akar.**

$$
\text{Misalkan} \quad \rho = 1 + \text{maks} \quad | \quad \frac{a_i}{a_n} \mid . \qquad 1 \leq \quad i \; \leq \; n
$$

maka semua akar real dari P(x) terletak dalam interval  $(-\rho, \rho)$ 

#### **Contoh.**

Tentukan jenis dan lokasi akar-akar  $P(x) = x^4 - 3x^2 - 7x + 5$ Jawab. Tanda koefisien  $P(x)$  adalah: + - - +. Jadi pergantian tandanya sebanyak n = 2 sehingga n –  $n_p = 0$  atau n –  $n_p = 2$ 

$$
n_p=2 \ \text{atau} \ n_p = 0
$$

Tanda koefisien  $P(-x)$  adalah: + - + +. Jadi pergantian tandanya  $m = 2$  sehingga  $m - n_g = 0$  atau  $m - n_g = 2$ 

 $n_g = 2$  atau  $n_g = 0$ 

Dari analisis akar P(x) di atas kemungkinan komposisi akar adalah sbb.

- 1) 2 akar positif dan 2 akar negatif
- 2) 2 akar positif, dan 2 akar kompleks
- 3) 2 akar negatif dan 2 akar kompleks
- 4) 4 akar kompleks

Untuk mennentukan interval letak akar dicari dulu ρ.

 $p = 1 + \text{maks} \{ 1,2,7,5 \} = 1 + 7 = 8$ 

Jadi akar-akar real  $P(x)$  terletak pada interval  $(-8,8)$ .

Untuk mengecek kebenaran keadaan di atas dapat dilihat pada table berikut ini.

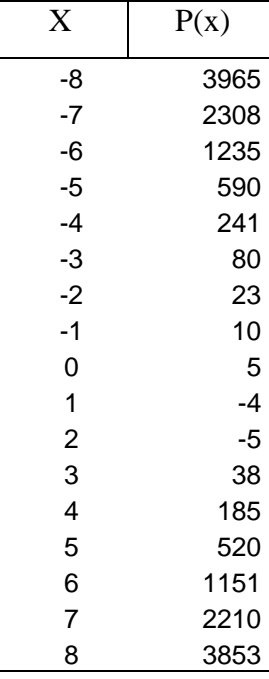

Terjadi perbedaan tanda pada  $x = 0$ ,  $x = 1$ , dan  $x = 2$  dan  $x = 3$  maka ada akar pada interval (0,1) dan (2,3) yang ternyata 2 akar positif, tidak ada akar negatif. Berarti 2 akar lainnya adalah kompleks.

## **4. Soal-soal latihan**

1. Tentukan galat mutlak dan galat relatif dari soal berikut.

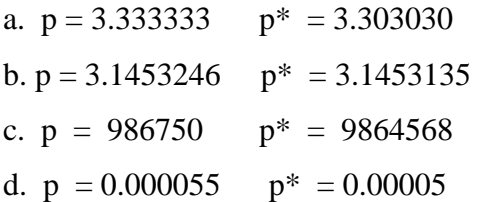

- 2. Tentukan akar-akar persamaan kuadrat berikut ini :
	- a.  $x^2 1000,001 x + 1 = 0$ b.  $x^2 - 10.000,0001 x + 1 = 0$ c.  $x^2 - 100.000,00001 x + 1 = 0$ d.  $x^2 - 1000.000,00001 x + 1 = 0$
- 3. Rumus abc yang kita kenal

$$
x_1 = \frac{-b + \sqrt{(b^2 - 4ac)}}{2 a} \quad \text{dan} \quad x_2 = \frac{-b - \sqrt{(b^2 - 4ac)}}{2 a} \quad \dots \dots 1)
$$

Rumus ini dapat juga ditulus dalam bentuk sebagai berikut.

$$
x_1 = \frac{-2 c}{b + \sqrt{(b^2 - 4ac)}}
$$
 dan

$$
x_2 = \frac{-2 c}{b - \sqrt{(b^2 - 4ac)}} \qquad \qquad \dots \quad 2)
$$

- a. Buktikan rumus di atas benar.
- b. Untuk / b /  $\approx \sqrt{(b^2 4ac)}$  dan b > 0 gunakan rumus 2) untuk menghitung  $x_1$  dan rumus 1) untuk mencari  $x_2$ . Jika  $b < 0$ ,  $x_1$ dihitung dengan rumus 1 dan  $x_2$  dengan rumus 2). Gunakan hal ini utnuk soal soal no 2 di tas dan bandingkan dengan hasil perhitungan Anda sebelumnya.
- 4. Jika entitas  $x_1$  mempunyai galat  $d_1$  dan  $x_2$  mempunyai galat  $d_2$ , tunjukkan bahwa  $x_1 + x_2$  mempunyai galat  $d_1 + d_2$
- 5. Tentukan galat yang terjadi jika  $x_1$  dan  $x_2$  pada soal no 4 dikalikan. Tentukan juga galatnya jika dibagi.
- 6. Tentukan sebuah interval yang memuat salah satu akar dari persamaanpersamaan berikut.

a. 
$$
x + \cos x = 0
$$
  
\nb.  $x^2 + \sin x - 2 = 0$   
\nc.  $e^{-x} + \cos x = 0$ 

- d. 1 x  $e^{-2x} = 0$ e.  $2x^2 - e^{-x} = 0$
- 7. Dengan menggunakan aturan **Decartes** tentukan jenis akar yang mungkin dan interval yang memuat akar-akat polinom berikut ini.

a.  $x^3 - 5x^2 + 4x + 2 = 0$ b.  $2x^4 - 3x^2 - 3x - 2 = 0$  $c. -x^2 -3x^3 + 2x - 3 = 0$ d.  $x^6 - x^2 + 3x - 4 = 0$ 

- 8. Gunakan metode grafik untuk menentukan letak akar persamaan berikut.
	- a.  $2x \sin x = 0$ b.  $e^{-x} + 3x^2 = 0$ c.  $x^2 - \sin x = 0$ d.  $\cos x - x + 1 = 0$ e.  $\sin x - \cos x = 0$ f.  $2 - e^x = 0$

g.  $e^{x} + e^{-x} - 1 = 0$ 

10